Документ подписан простой электронной подписью Информация о владельце: ФИО: Ильина Ольга Александровна Должность: Директор колледжа Дата подписания: 16.11.2023 19:49:56 Уникальный программный ключ: 6dd4fbd181e96801ce55173f3e109418e5e18e92

**Приложение 5** к ОПОП-П-П по профессии

**35.01.27** Мастер сельскохозяйственного производства

# **ОЦЕНОЧНЫЕ СРЕДСТВА ДЛЯ ГИА**

# **ПО ПРОФЕССИИ**

**35.01.27** Мастер сельскохозяйственного производства

**2023 г.**

### **СОДЕРЖАНИЕ**

**1. ПАСПОРТ ОЦЕНОЧНЫХ МАТЕРИАЛОВ ДЛЯ ГИА**

- **2. СТРУКТУРА ПРОЦЕДУР ГИА И ПОРЯДОК ПРОВЕДЕНИЯ**
- **3. ТИПОВОЕ ЗАДАНИЕ ДЛЯ ДЕМОНСТРАЦИОННОГО ЭКЗАМЕНА**
- **4. ПОРЯДОК ОРГАНИЗАЦИИ И ПРОВЕДЕНИЯ ЗАЩИТЫ ДИПЛОМНОЙ РАБОТЫ (ДИПЛОМНОГО ПРОЕКТА)**<sup>1</sup>

# **1. ПАСПОРТ ОЦЕНОЧНЫХ МАТЕРИАЛОВ ДЛЯ ГИА**

### **1.1. Особенности образовательной программы**

Примерные оценочные средства разработаны для профессии 35.01.27 Мастер сельскохозяйственного производства.

В рамках профессии/специальности СПО предусмотрено освоение квалификации: мастер сельскохозяйственного производства.

Выпускник, освоивший образовательную программу, должен быть готов к выполнению видов деятельности, перечисленных в таблице 1. Рекомендуется последовательное освоение видов деятельности.

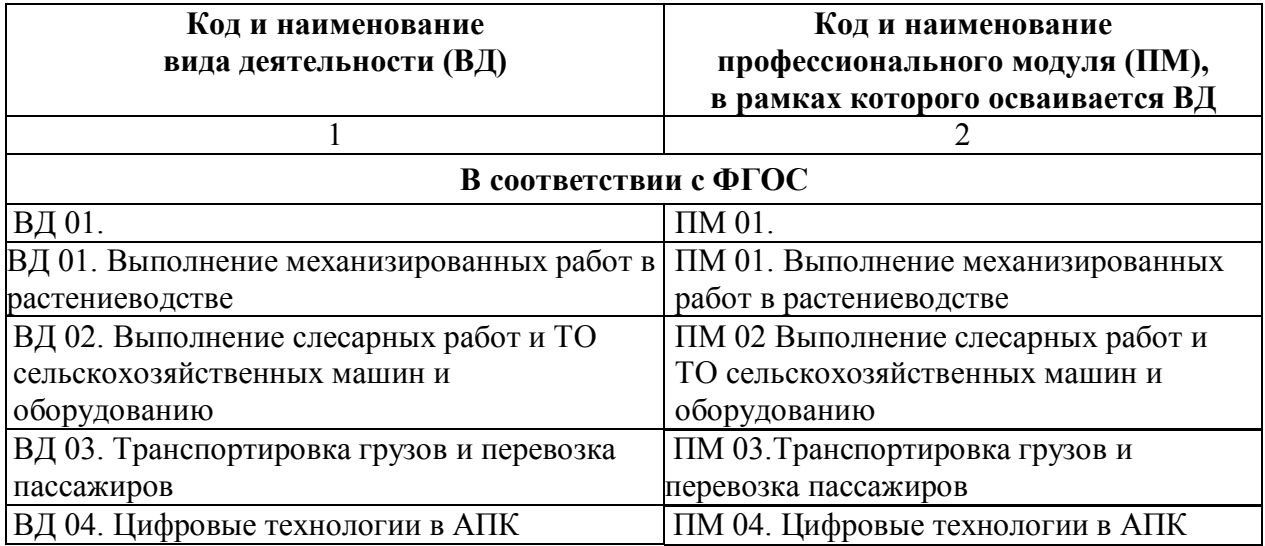

#### Таблица 1 - Виды деятельности

### **1.2. Применяемые материалы**

 $\overline{a}$ 

Результаты освоения основной профессиональной образовательной программы, демонстрируемые при проведении ГИА представлены в таблице 2Для проведения демонстрационного экзамена применяется комплект оценочной документации «КОД №  $1.2<sup>2</sup>$ 

Таблица 2 - Перечень проверяемых требований к результатам освоения основной профессиональной образовательной программы

| ФГОС 35.01.27 Мастер сельскохозяйственного производства                |            |                          |  |  |  |
|------------------------------------------------------------------------|------------|--------------------------|--|--|--|
| Перечень проверяемых требований к результатам освоения                 |            |                          |  |  |  |
| основной профессиональной образовательной программы                    |            |                          |  |  |  |
| Наименование проверяемого<br>Код проверяемого<br>Трудовая деятельность |            |                          |  |  |  |
| (основной вид                                                          | требования | требования к результатам |  |  |  |
| деятельности)                                                          |            |                          |  |  |  |

<sup>&</sup>lt;sup>2</sup> В случае отсутствия КОЛ, содержательно соответствующего целям оценки освоения образовательной программы или ее части, ОО, а также при необходимости работодатели, заинтересованные в подготовке кадров соответствующей квалификации, профессиональные сообщества, советы по профессиональным квалификациям, инициируют создание нового КОД согласно установленным требованиям путем направления запроса в адрес федерального оператора, который организует разработку КОД, его экспертизу и размещение в информационно-телекоммуникационной сети Интернет.

| ФГОС 35.01.27 Мастер сельскохозяйственного производства                |                                                          |                                                        |  |  |  |
|------------------------------------------------------------------------|----------------------------------------------------------|--------------------------------------------------------|--|--|--|
| Перечень проверяемых требований к результатам освоения                 |                                                          |                                                        |  |  |  |
| основной профессиональной образовательной программы                    |                                                          |                                                        |  |  |  |
| Трудовая деятельность<br>Код проверяемого<br>Наименование проверяемого |                                                          |                                                        |  |  |  |
| (основной вид                                                          | требования                                               | требования к результатам                               |  |  |  |
| деятельности)                                                          |                                                          |                                                        |  |  |  |
| 1                                                                      | $\overline{2}$                                           | 3                                                      |  |  |  |
|                                                                        | Для базового и профильного уровня                        |                                                        |  |  |  |
| ВД 35.01.27 <sup>3</sup> - 01                                          | Вид деятельности 1 Выполнение работ по ремонту и наладке |                                                        |  |  |  |
|                                                                        |                                                          | сельскохозяйственных машин и оборудования (по выбору)  |  |  |  |
|                                                                        | $\Pi K 1.1$                                              | Выполнять работы по разборке (сборке),                 |  |  |  |
|                                                                        |                                                          | монтажу (демонтажу)                                    |  |  |  |
|                                                                        |                                                          | сельскохозяйственных машин и                           |  |  |  |
|                                                                        |                                                          | оборудования.                                          |  |  |  |
|                                                                        | ПК 1.2                                                   | Производить ремонт узлов и механизмов                  |  |  |  |
|                                                                        |                                                          | сельскохозяйственных<br>машин<br>И                     |  |  |  |
|                                                                        | ПК 1.3.                                                  | оборудования.<br>Производить восстановление деталей    |  |  |  |
|                                                                        |                                                          | сельскохозяйственных машин и                           |  |  |  |
|                                                                        |                                                          | оборудования.                                          |  |  |  |
|                                                                        |                                                          |                                                        |  |  |  |
|                                                                        | ПК 1.4.                                                  | Выполнять стендовую обкатку, испытание,                |  |  |  |
|                                                                        |                                                          | регулирование отремонтированных                        |  |  |  |
|                                                                        |                                                          | сельскохозяйственных машин и                           |  |  |  |
|                                                                        |                                                          | оборудования.                                          |  |  |  |
|                                                                        |                                                          |                                                        |  |  |  |
|                                                                        | ПК 1.5.                                                  | Выполнять наладку сельскохозяйственных                 |  |  |  |
|                                                                        |                                                          | машин и оборудования.                                  |  |  |  |
| ВД 35.01.27-02                                                         |                                                          | Вид деятельности 2 Выполнение механизированных работ в |  |  |  |
|                                                                        |                                                          | сельскохозяйственном производстве с поддержанием       |  |  |  |
|                                                                        |                                                          | технического состояния средств механизации (по выбору) |  |  |  |
|                                                                        | ПК 2.1                                                   | Выполнять основную обработку и                         |  |  |  |
|                                                                        |                                                          | предпосевную подготовку почвы с                        |  |  |  |
|                                                                        |                                                          | заданными агротехническими                             |  |  |  |
|                                                                        |                                                          | требованиями.                                          |  |  |  |
|                                                                        | ПК 2.2                                                   | удобрения<br>Вносить<br>заданными<br>$\mathbf c$       |  |  |  |
|                                                                        |                                                          | агротехническими требованиями.                         |  |  |  |
|                                                                        | ПК 2.3                                                   | Выполнять механизированные работы по                   |  |  |  |
|                                                                        |                                                          | посадке<br>посеву,<br>И<br>уходу<br>за                 |  |  |  |
|                                                                        |                                                          | сельскохозяйственными культурами.                      |  |  |  |
|                                                                        | ПК 2.4.                                                  | уборочные<br>работы<br>Выполнять<br>c                  |  |  |  |
|                                                                        |                                                          | агротехническими<br>заданными                          |  |  |  |
|                                                                        |                                                          | требованиями.                                          |  |  |  |
|                                                                        | ПК 2.5.                                                  | Выполнять<br>погрузочно-разгрузочные,                  |  |  |  |
|                                                                        |                                                          | транспортные и стационарные работы на                  |  |  |  |
|                                                                        |                                                          |                                                        |  |  |  |

<sup>3</sup> код профессии (специальности);

# ФГОС **35.01.27 Мастер сельскохозяйственного производства**

Перечень проверяемых требований к результатам освоения основной профессиональной образовательной программы

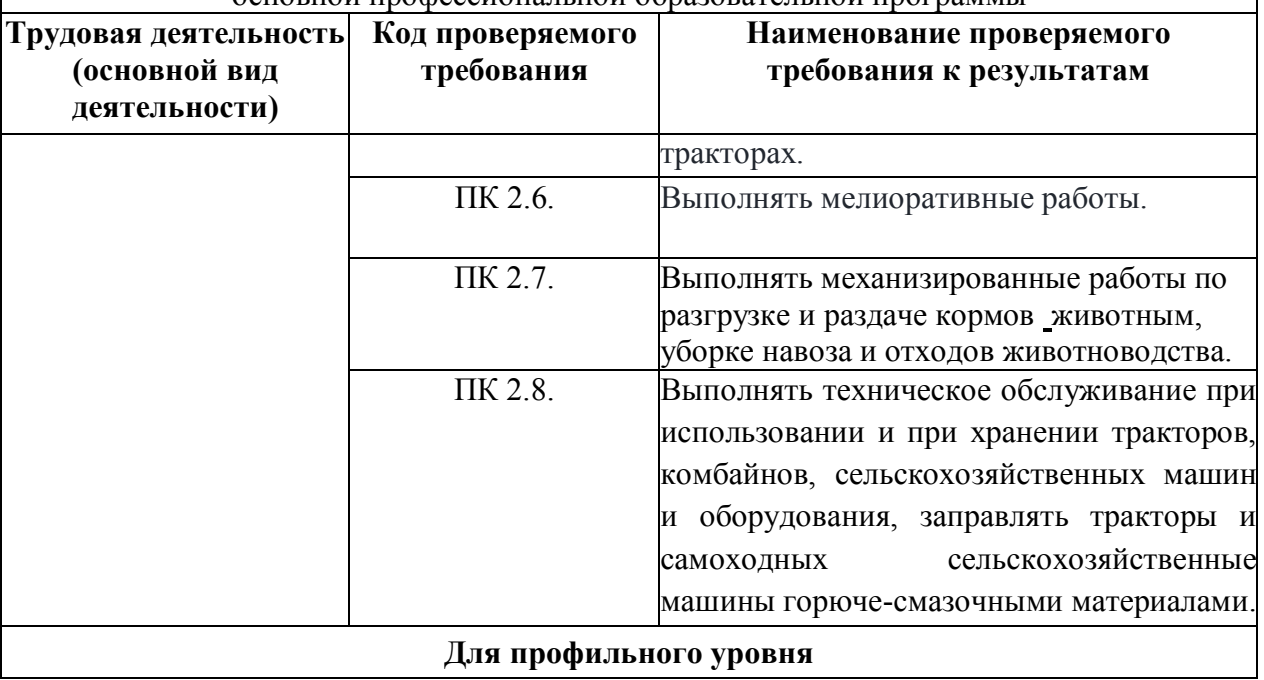

### **2. СТРУКТУРА ПРОЦЕДУР ГИА И ПОРЯДОК ПРОВЕДЕНИЯ**

### **2.1. Структура задания для процедуры ГИА**

Предусматривает описание особенностей организации государственной итоговой аттестации по данной профессии/специальности в соответствии с ФГОС СПО, состав процедур, возможности по конкретизации и вариации типовых заданий для демонстрационного экзамена и т.п.

Для выпускников, осваивающих ППКРС государственная итоговая аттестация в соответствии с ФГОС СПО проводится в форме демонстрационного экзамена, а осваивающих ППССЗ – в форме демонстрационного экзамена и защиты дипломного проекта (работы). ГИА в форме государственного экзамена и (или) защиты дипломного проекта (работы) проводится:

для выпускников, осваивающих образовательные программы в области искусств, медицинского образования и фармацевтического образования, в области подготовки кадров в интересах обороны и безопасности государства, обеспечения законности и правопорядка в области подготовки членов экипажей морских судов и судов внутреннего водного транспорта, специалистов авиационного персонала гражданской авиации, членов экипажей судов в соответствии с международными требованиями, а также в области подготовки работников железнодорожного транспорта, непосредственно связанных с движением поездов и маневровой работой, если иное не установлено соответствующим федеральным государственным образовательным стандартом среднего профессионального образования (далее - ФГОС СПО);

для выпускников, осваивающих образовательные программы среднего профессионального образования в специальных учебно-воспитательных учреждениях закрытого типа и учреждениях, исполняющих наказание в виде лишения свободы.

Демонстрационный экзамен направлен на определение уровня освоения выпускником материала, предусмотренного образовательной программой, и степени сформированности профессиональных умений и навыков путем проведения независимой экспертной оценки выполненных выпускником практических заданий в условиях реальных или смоделированных производственных процессов.

Задание демонстрационного экзамена – комплексная практическая задача, моделирующая профессиональную деятельность и выполняемая в реальном времени

Задания, выносимые на демонстрационный экзамен, разрабатываются на основе требований к квалификации выпускников, устанавливаемых Федеральными государственными образовательными стандартами с учетом требований работодателя, профессиональных объединений (при наличии), требований профессиональных стандартов, положений Единого тарифно-квалификационного справочника работ и профессий рабочих (ЕТКС).

Комплект оценочной документации (КОД) – задание демонстрационного экзамена и комплекс требований к выполнению заданий демонстрационного экзамена, включающий минимальные требования к оборудованию и оснащению центров проведения демонстрационного экзамена, к составу экспертных групп, участвующих в оценке заданий демонстрационного экзамена.

Базовый уровень демонстрационного экзамена – проводится с использованием комплекта оценочной документации, содержащего варианты заданий и критерии оценивания, разработанные и утвержденные образовательной организацией (или федеральным оператором) по профессии/специальности среднего профессионального образования или по отдельным видам деятельности с учетом требований ФГОС к результатам освоения основной профессиональной образовательной программы.

Профильный уровень демонстрационного экзамена – проводится с использованием комплекта оценочной документации, содержащего варианты заданий и критерии оценивания, разработанные федеральным оператором по профессии/специальности среднего профессионального образования, или по отдельным видам деятельности с учетом требований ФГОС и может учитывать требования предприятий, профессиональных, отраслевых и международных стандартов и иные требования к результатам освоения основной профессиональной образовательной программы.

### **2.2. Порядок проведения процедуры ГИА**

Описывается рекомендуемый порядок организации процедур ГИА; порядок и последовательность проведения ГИА и выполнения задания демонстрационного экзамена.<sup>4</sup>

Порядок проведения государственной итоговой аттестации по образовательным программам среднего профессионального образования (далее соответственно - Порядок, ГИА) устанавливает правила организации и проведения организациями, осуществляющими образовательную деятельность по образовательным программам среднего профессионального образования (далее - образовательные организации), завершающей освоение имеющих государственную аккредитацию основных профессиональных образовательных программ среднего профессионального образования (программ подготовки квалифицированных рабочих, служащих и программ подготовки специалистов среднего звена) (далее - образовательные программы среднего профессионального образования), включая формы ГИА, требования к использованию средств обучения и воспитания, средств связи при проведении ГИА, требования, предъявляемые к лицам, привлекаемым к проведению ГИА, порядок подачи и рассмотрения апелляций, изменения и (или) аннулирования результатов ГИА, а также особенности проведения ГИА для выпускников из числа лиц с ограниченными возможностями здоровья, детей-инвалидов и инвалидов.

Для выпускников из числа лиц с ограниченными возможностями здоровья и выпускников из числа детей-инвалидов и инвалидов проводится ГИА с учетом особенностей психофизического развития, индивидуальных возможностей и состояния здоровья таких выпускников (далее - индивидуальные особенности).

Общие и дополнительные требования, обеспечиваемые при проведении ГИА для выпускников из числа лиц с ограниченными возможностями здоровья, детей-инвалидов и инвалидов приводятся в комплекте оценочных средств с учетом особенностей разработанного задания и используемых средств.

Образовательная организация обязана не позднее, чем за один рабочий день до дня проведения демонстрационного экзамена уведомить главного эксперта об участии в проведении демонстрационного экзамена тьютора (ассистента), оказывающего необходимую помощь выпускнику из числа лиц с ограниченными возможностями здоровья, детей-инвалидов, инвалидов (при необходимости).

Длительность проведения государственной итоговой аттестации по основной профессиональной образовательной программе по профессии 35.01.27 Мастер сельскохозяйственного производства определяется ФГОС СПО. Часы учебного плана (календарного учебного графика), отводимые на ГИА, определяются применительно к нагрузке обучающегося. В структуре времени, отводимого ФГОС СПО по основной профессиональной образовательной программе по профессии 35.01.27 Мастер сельскохозяйственного производства на государственную итоговую аттестацию, образовательная организация самостоятельно определяет график проведения демонстрационного экзамена.

 $\overline{a}$ <sup>4</sup> Прописывается в соответствии с приказом Минпросвещения России от 08.11.2021 N 800 "Об утверждении Порядка проведения государственной итоговой аттестации по образовательным программам среднего профессионального образования" (Зарегистрировано в Минюсте России 07.12.2021 N 66211)

## **3. ТИПОВОЕ ЗАДАНИЕ ДЛЯ ДЕМОНСТРАЦИОННОГО ЭКЗАМЕНА<sup>5</sup>**

#### **3.1. Структура и содержание типового задания**

3.1.1. Задание демонстрационного экзамена включает комплексную практическую задачу, моделирующую профессиональную деятельность и выполняемую в режиме реального времени. Задание состоит из практического блока и теоретического блока.

Примерное практическое задание по профессии 35.01.27 Мастер

сельскохозяйственного производств**а** включает:

1 Лист задания.

2 Лист оценивания операций.

3 Необходимые приложения.

В подготовительный день в личном кабинете цифровой платформы Главный эксперт получает вариант задания и схему оценки для проведения демонстрационного экзамена в конкретной экзаменационной группе. В день экзамена Главный эксперт выдает экзаменационные задания каждому участнику в бумажном виде, исходные данные, лист оценивания (если приемлемо), дополнительные инструкции к ним (при наличии).

### 3.1.2. Условия выполнения практического задания:

Демонстрационный экзамен организуется и проводится по нормативной документации, размещенной в информационно-телекоммуникационной сети «Интернет» на сайте федерального оператора.

Задание практического блока включает в себя следующие разделы:

1 Технологическая карта\лист задания.

2 Лист оценивания операций.

3 Необходимые приложения.

#### Практический блок демонстрационного экзамена

Экзаменуемые в ходе демонстрационного экзамена должны подтвердить наличие практических навыков и умений, указанных в КОД. Примерная технологической карты\листа задания приведена в таблице 3.

- состав возможных выполняемых работ:

### **1. Двигатель**

Участнику необходимо:

Одел спец. Одежду , обувь, очки , перчатки

Правильная и рациональная организация рабочего места

Установил противооткатные упоры

Включил стояночный тормоз. Произвёл визуальный осмотр трактора на наличие подтёков и других неисправностей

Проверил наличие топливо

Проверил уровень охлаждающей жидкости Проверил уровень масла в двигателе

Установил ТНВД

<sup>5</sup> Задание для демонстрационного экзамена в полном объеме (включая лист оценивания) приводится в соответствующем комплекте оценочной документации

Завернул гайки привода ТНВД

Завернул болты крепления крышки привода ТНВД

Соединил тросик от рычага

Соединил трубки высокого давления ТНВД к форсункам

Соединил топливопроводы низкого давления к ТНВД

Поставил ёмкость под фильтр грубой очистки

Отвернул сливную пробку на фильтре грубой очистки , слил отстой

Снял фильтра грубой очистки топливо

Снял стакан фильтра грубой очистки топливо Промыл фильтрующий элемент ФГО Промыл стакан фильтра грубой очистки Собрал фильтр в обратном порядке Установил обратный клапан на ТНВД Заполнил систему питание низкого давления топливом Заполнил систему питания низкого давления топливом и удалил из неё воздух Установил на штуцер первой секции ТНВД моментоскоп провернул коленчатый вал двигателя ключом до появления из секляной трубки струи топлива без пуырков воздуха на Провернул вал ТНВД по часовой стрелке до начала подъема топлива в стеклянной трубке моментоскопа удалил часть топлива из Зафиксировал шестерню ТНВД гайками Произвел повторную проверку начала подачи топлива Отсоединил моментоскоп Установил трубку высокого давления 1-ой секции Установил крышку привода шестерни ТНВД Сделал запись в дефектную ведомость об установленном угле опережения впрыска топлива Спросил разрешения на запуск двигателя Подал звуковой сигнал Произвел запуск двигателя Правильно определил давление впрыска топлива форсункой на стенде Сделал запись в дефектную ведомость о неисправности форсунки Разобрал форсунку не выронив иглу из распылителя Промыл новый распылитель с иглой в дизельном топливе Проверил плавность опускания иглы распылителя в корпус Установил форсунку на стенд Установил давление 21,5 Мпа Правильно установил все детали в корпус форсунки Установил распылитель на форсунку и затянул гайку распылителя Настроил динамометрический ключ на момент затяжки 50-70 Н\*м Произвел окончательную затяжку гайки распылителя с моментом 50-70 Н\*м Определил качество распыла и давление впрыска топлива на стенде Сделал запись в дефектную ведомость об установленном давлении впрыска топлива и

качестве распыла Установил на место все снятые детали Произвел запуск двигателя Проверил работу двигателя на различных режимах по показаниям КИП и характеру работы Записал выявленные дефекты в ведомость Заглушил двигатель Уборка рабочего места

## **2. РАЗБОРКА И СБОРКА ДВИГАТЕЛЯ Д 240**

Участнику необходимо:

На кантователе проверил установку двигателя масляным картером вниз Снял головку цилиндров двигателя Д-240

Соблюдал технику безопасности при работе

Повернул дизель на 90°

На двигателе Д-240 снял поддон картера

Снял масляный насос

Снял крышки шатунов и положил их на стол в правильной последовательности их порядковых номеров

Снял крышки коренных шеек коленчатого вала и положил их на стол в правильной последовательности их порядковых номеров

Снял заднюю опору коленчатого вала

Снял коленчатый вал с двигателя

Подготовил микрометр 75-100мм к замерам коренных шеек коленчатого вала и при необходимости отрегулировал

Замерил диаметр коренных шеек коленчатого вала в двух плоскостях

Записал результаты замеров в дефектную ведомость

Определил овальность и есть ли необходимость перешлифовки на следующий ремонтный размер

Записал в дефектную ведомость

Подготовил микрометр 50-75мм к замерам и при необходимости отрегулировал

Замерил диаметр шатунных шеек коленчатого вала в двух плоскостях

Записал результаты замеров в дефектную ведомость

Определил овальность и есть ли необходимость перешлифовки на следующий ремонтный размер

Записал в дефектную ведомость

Проверил поверхность вкладышей на задиры, выкрашивании антифрикционного слоя и вкрапливании инородных материалов

Произвел затяжку гаек крышек коренных подшипников в правильной последовательности с моментом 200-220 Н\*м

Записал результаты в дефектную ведомость

Вынул поршни с шатунами в сборе

Подготовил нутромер к работе и при необходимости отрегулировал

Замерил диаметры на месте наибольшего износа в верхнем поясе гильзы в параллельной оси коленчатого вала

Замерил диаметры на месте наибольшего износа в верхнем поясе гильзы в паралелльной оси качения шатуна

Замерил диаметры на трех уровнях гильз в двух плоскостях

Записал в дефектную ведомость фактические значения диаметров гильз

Определил износ рабочей поверхности, овальность и конусность гильз

Сделал вывод о замене гильз, при необходимости.

Записал в дефектную ведомость

Снял поршневые кольца с поршня,не сломав

Подготовил микрометр 100-125мм к замерам и при необходимости отрегулировал

Замерил диаметры юбки поршней в плоскости перпендикулярной к отверстию под поршневой палец

Определил фактический зазор между юбками поршней и гильзами

Записал в дефектную ведомость

Сделал вывод о замене поршневой группы при необходимости

Записал в дефектную ведомость

Щупом измерил зазоры по высоте между канавками поршня и поршневыми кольцами

Результаты замеров записал в дефектную ведомость

Сделал вывод о замене поршней при необходимости

Записал в дефектную ведомость

Правильно установил поршневые кольца в поршни

Щупом измерил зазоры в замке поршневых колец после установки на поршень

Сделал вывод о замене поршневых колец при необходимости

Записал в дефектную ведомость

Правильно уложил коренные вкладыши

Смазал вкладыши маслом

Установил коленчатый вал в блок двигателя

Соблюдал технику безопасности при работе

Настроил динамометрический ключ на момент затяжки 180 Н\*м

Произвел затяжку гаек крышек коренных подшипников в правильной последовательности с моментом 180 Н\*м

Провернул коленчатый вал двигателя на 360

Установил шатуны с поршнями в блок цилиндров

Правильно уложил шатунные вкладыши

Смазал вкладыши маслом

Настроил динамометрический ключ на момент затяжки 180 Н\*м

Произвел затяжку гайек крышек шатунных подшипников с моментом 180 Н\*м

Установил масляный насос

Установил поддон картера на двигателе Д-240

Собрал двигатель в правильной последовательности

Установил головку цилиндров и затянул гайки крепления головки цилиндров в правильной последовательности

Настроил динамометрический ключ на момент затяжки 150-170 Н\*м

Произвел окончательную затяжку гайек крепления головки цилиндров с моментом затяжки 150-170 Н\*м

Правильно пользовался технической документацией

Рационально подбирал инструмент для работы

Соблюдал правила ТБ

Не нарушал экологических норм

Убрал рабочее место

Выполнил работу без повреждения деталей

# **3. Механический привод**

Участнику необходимо:

Одел спец. Одежду обувь очки Правильная и рациональная организация рабочего места Установил противооткатные упоры Включил стояночный тормоз. Произвёл визуальный осмотр трактора на наличие подтёков и других несиправностей Обнаружил отсутствие наружного зеркала заднего вида и устранил Проверил уровень охлаждающей жидкости Проверил уровень масла в двигателе Проверил уровень масла в коробке переменых передач Проверил нейтральное положение рычагов коробки переменых передач

Проверил нейтральное положение рычагов гидросистемы

Проверил уровень масла в баке гидросистемы

Удалил конденсат из ресивера пневмосистемы трактора

Проверил состояние шин

Проверил положение рычага включения вала отбора мощности (ВОМ) и установил положение выключено

Включил независимый привод ВОМ

Включил 1 скорость ВОМ (540 оборотов /мин.)

Подготовил навесное устройство трактора для работы с пресс-подборщиком

Проверил работоспособность двигателя

Проверил работу указателей поворотов Проверил работу освещение

Проверил стоп сигнала

Проверил работу звукового сигнала

Соблюдал технику безопасности при выходе из кабины

Произвёл визуальный осмотр пресс-подборщика на комплектность и технических недостатков

Сделал запись в дефектовной ведомости об отсутсвующих деталях

Установил на место отсутствующие детали

Проверил натяжение наматывающей цепи и отрегулировал

Проверил натяжение цепи привода подборщика , установил

Отрегулировал предохранительную муфту на длину пружин 42 мм

Отрегулировал предохраниетльную муфту подборщика

Установил цепь привода вальца

Проверил натяжение главной приводной цепи ,установил

Устранил отсутсвие шплинта прутьев решётки

Устранил отсутсвие гайки колеса

Правильно определил направление вытягивания шпагата

Произвел запуск двигателя

Подал звуковой сигнал при включении задней передачи

Произвести сцепку с пресс - подборщиком

Заглушил двигатель

Соблюдал технику безопасности при выходе из кабины Установил карданный вал Соединил гидросистему трактора и пресс-подборщика

Перевел опорную стойку в транспортное положение Снял страховочный тросс с подборщика перевел подборщик в рабочее положение Произвёл замер расстояния от зубьев до почвы Протянул шпагат в обматывающий механизм в соответсвтии со схемой Проверил подачу шпагата в прессовальную камеру Установил максимальный шаг обмотки шпагата Подал звуковой сигнал Открыл заднюю полукамеру Установил страховочные упоры на гидроцилиндры Проверил состояние цепей прессовальной камеры Снял страховочные упоры на гидроцилиндры Закрыл заднюю полукамеру Произвёл ежесменную смазку пресс-подборщика согласно карты смазки Проверил работу механизмов пресс-подборщика включив ВОМ трактора Выполнил работу без повреждения деталей Не нарушал экологических норм Убрал рабочее место Соблюдал технику безопасности рабочего места

| Организация-<br>заказчик                             | Тип выполняемых работ                                                                                |                                                |                                                                                                    |                                           |           |           |
|------------------------------------------------------|----------------------------------------------------------------------------------------------------|------------------------------------------------|----------------------------------------------------------------------------------------------------|-------------------------------------------|-----------|-----------|
|                                                      | Работа 1                                                                                             |                                                | Работа 2                                                                                                    |                                           |           |           |
|                                                      | Выполнение работ по ремонту<br>и наладке<br>сельскохозяйственных машин и<br>оборудования (по выбору) | $\Pi K 1.1$<br>ПК 1.2<br>ПК 1.3<br>$\Pi K$ 1.4 | Выполнение<br>механизированных работ в<br>сельскохозяйственном<br>производстве с<br>поддержанием<br>технического состояния<br>средств механизации (по<br>выбору) | $\Pi K 2.1$<br>ПК 2.2<br>ПК 2.7<br>ПК 2.8 |           |           |
|                                                      | заполнить                                                                                            | заполнить                                      | заполнить                                                                                                    | заполни<br>TЬ                             | заполнить | заполнить |
| Используемые<br>материалы<br>(при наличии)           |                                                                                                    |                                                |                                                                                                    |                                           |           |           |
| Заполнить при<br>наличии или<br>поставить<br>прочерк |                                                                                                    |                                                |                                                                                                    |                                           |           |           |

Таблица 3 - Технологическая карта\лист задания

#### Теоретический блок демонстрационного экзамена

Теоретический блок – это этап демонстрационного экзамена, позволяющий проверить профессиональную подготовку в соответствии с требованиями к результатам освоения образовательной программы.

В рамках теоретического блока результаты освоения проверяются в следующих формах:

1. Для обучающихся по ППКРС - в форме письменного или компьютерного тестирования.

2. Для обучающихся по ППССЗ – в устной форме путем презентации выполненного задания.

Допускается теоретический блок демонстрационного экзамена для обучающихся по ППССЗ проводить в форме защиты дипломного проекта (работы).

#### Тестирование<sup>6</sup>

Тестирование может проводиться в форме письменного или компьютерного тестирования.

Используемый при тестировании контрольно-измерительный материал включает в себя инструкцию по выполнению, комплекс тестовых заданий, методику обработки результатов.

Непосредственно перед выполнением теста экспертом государственной экзаменационной комиссии проводится инструктаж, в ходе которого сообщается время, отводимое на выполнение теста, а также объясняется:

- как правильно заполнить реквизиты бланка ответов (при письменном тестировании) или запустить приложение (при компьютерном тестировании);

- как правильно оформить выполнение каждого типа задания (вписать слова, заполняя специально оставленные пробелы; обвести в кружок номер правильного ответа; проставить цифры, указывая правильную последовательность; соединить линиями соответствующие утверждения и т.д.); при компьютерном тестировании также разъясняется процедура выполнения.

В каждом варианте теста должны присутствовать определенные типы вопросов (таблица 4).

| $N_2$     | Вид вопроса            | Оценка за 1     | Кол-во вопросов | Суммарное кол-во |  |
|-----------|------------------------|-----------------|-----------------|------------------|--|
| $\Pi/\Pi$ |                        | вопрос в баллах | в тесте         | баллов           |  |
|           |                        |                 |                 |                  |  |
|           | Множественный выбор    |                 | ιv              | 50               |  |
| ⌒         | Установить             | 10              |                 | 20               |  |
|           | соответствие           |                 |                 |                  |  |
|           | Задания открытого типа | w               |                 | 30               |  |
| итого     |                        |                 |                 | 100              |  |

Таблица 4 – Типы вопросов для формирования теста

В таблице 5 приведен пример тестового задания.

 $\overline{a}$ 

Привести примерный перечень возможных вопросов, используемых в тесте, сохранив количество вопросов по типам.

<sup>6</sup> Блок «Тестирование» заполняется только для ППКРС. Для ППССЗ блок удаляется

| $N_{\! \! \! \Omega}$ | гаолица з Петример тестового задания<br>Тип вопроса | Формулировка вопроса | Максимальное             |
|-----------------------|-----------------------------------------------------|----------------------|--------------------------|
| $\Pi/\Pi$             |                                                     |                      | кол-во баллов            |
| $\mathbf{1}$          | $\overline{2}$                                      | $\overline{3}$       | $\overline{\mathcal{A}}$ |
| $\overline{1}$        | Множественный                                       |                      | $\overline{5}$           |
|                       | выбор                                               |                      |                          |
| $\overline{2}$        | Множественный                                       |                      | $\overline{5}$           |
|                       | выбор                                               |                      |                          |
| $\overline{3}$        | Множественный                                       |                      | $\overline{5}$           |
|                       | выбор                                               |                      |                          |
| $\overline{4}$        | Множественный                                       |                      | $\overline{5}$           |
|                       | выбор                                               |                      |                          |
| 5                     | Множественный                                       |                      | $\overline{5}$           |
|                       | выбор                                               |                      |                          |
| 6                     | Множественный                                       |                      | $\overline{5}$           |
|                       | выбор                                               |                      |                          |
| $\overline{7}$        | Множественный                                       |                      | 5                        |
|                       | выбор                                               |                      |                          |
| 8                     | Множественный                                       |                      | $\overline{5}$           |
|                       | выбор                                               |                      |                          |
| 9                     | Множественный                                       |                      | 5                        |
|                       | выбор                                               |                      |                          |
| 10                    | Множественный                                       |                      | 5                        |
|                       | выбор                                               |                      |                          |
| 11                    | Установить                                          |                      | 10                       |
|                       | соответствие                                        |                      |                          |
| 12                    | Установить                                          |                      | 10                       |
|                       | соответствие                                        |                      |                          |
| 13                    | Задания открытого                                   |                      | 10                       |
|                       | типа                                                |                      |                          |
| 14                    | Задания открытого                                   |                      | 10                       |
|                       | типа                                                |                      |                          |
| 15                    | Задания открытого                                   |                      | 10                       |
|                       | типа                                                | ВСЕГО                |                          |
|                       | 100                                                 |                      |                          |

Таблица 5 – Пример тестового задания

Представление выполненного задания<sup>7</sup>

Презентация выполненного задания проводится в устной форме, с обязательным представлением результатов практического блока или его короткой демонстрационной версии (презентации).

В своём выступлении экзаменуемый должен кратко представить выполненную работу, объяснить цели и задачи как работы в целом, так и отдельных операций, а также степень выполнения этапов работы.

На защиту экзаменуемому отводится не более 15 минут.

При выставлении оценки могут учитываться такие критерии (записать или дополнить перечень критериев):

1. Качество устного доклада экзаменуемого.

2. Степень свободного владения материалом.

<sup>7</sup> Блок заполняется только для ППКРС

3. Глубина и точность ответов на вопросы.

3.1.2.Условия выполнения практического задания:

Для проведения демонстрационного экзамена базового уровня могут приглашаться представители организации-работодателя.

Для проведения демонстрационного экзамена профильного уровня обязательно приглашаются представители организации-работодателя.

Демонстрационный экзамен по ППКРС проводится в течение одного<sup>8</sup> дня, продолжительностью не более 8 ак. часов. На первом этапе проводится тестирование, на втором этапе практический блок. Примерное расписание приведено в таблице 5.

|               | тампца о - примерное расписание демонстрационного экзамена по титки с |                      |                               |  |  |  |  |
|---------------|-----------------------------------------------------------------------|----------------------|-------------------------------|--|--|--|--|
| День          | Мероприятие                                                           | Продолжительность    | Место проведения <sup>9</sup> |  |  |  |  |
|               |                                                                       | $(B \text{ aK. } 4)$ |                               |  |  |  |  |
|               |                                                                       |                      | ГБПОУ РД                      |  |  |  |  |
|               |                                                                       |                      | «Сельскохозяйственный         |  |  |  |  |
|               |                                                                       |                      | колледж им. Ш. И.             |  |  |  |  |
|               | Теоретический блок                                                    |                      | Шихсаидова»                   |  |  |  |  |
|               | (тестирование)                                                        |                      | Мастерская «ТО и              |  |  |  |  |
|               |                                                                       |                      | ремонт машинно-               |  |  |  |  |
|               |                                                                       |                      | тракторного парка»            |  |  |  |  |
| $\mathcal{D}$ |                                                                       |                      | ГБПОУ РД                      |  |  |  |  |
|               |                                                                       |                      | «Сельскохозяйственный         |  |  |  |  |
|               | Практический блок                                                     |                      | колледж им. Ш. И.             |  |  |  |  |
|               |                                                                       | 7                    | Шихсаидова»                   |  |  |  |  |
|               |                                                                       |                      | Мастерская «ТО и              |  |  |  |  |
|               |                                                                       |                      | ремонт машинно-               |  |  |  |  |
|               |                                                                       |                      | тракторного парка»            |  |  |  |  |

Таблица 6 - Примерное расписание демонстрационного экзамена по ППКРС

#### **3.2. Порядок перевода баллов в систему оценивания**

 $\overline{a}$ 

Рекомендуемые основания для разработки методики перевода баллов в систему оценивания: «отлично», «хорошо», «удовлетворительно», «неудовлетворительно» приведены на основе рекомендованной методики перевода результатов участников демонстрационного экзамена.

Максимальное количество баллов, которые возможно получить за выполнение практического задания демонстрационного экзамена при выполнении различных операций, принимается за 100 баллов. Максимальное количество баллов, которые возможно получить за выполнение заданий теоретического блока демонстрационного экзамена при выполнении различных операций, также принимается за 100 баллов.

С учетом применения весовых коэффициентов максимальное количество баллов за оба блока также составит 100 баллов.

При разработке системы перевода баллов в оценку необходимо учитывать сложность разработанных заданий.

Рекомендуемая шкала перевода баллов в оценку приведена в таблице 7.

<sup>8</sup> Количество дней может быть увеличено, если это обусловлено особенностями технологического процесса, предусмотренного заданием

<sup>9</sup> Заполнить наименование кабинетов/ мастерских/лабораторий/баз практик по профессии (специальности)

| Оценка ГИА                                                                    | 11011             | "2"               | "4"                | 11 < 11             |
|-------------------------------------------------------------------------------|-------------------|-------------------|--------------------|---------------------|
| заданий<br>Итоговая<br>оценка<br>выполнения<br>демонстрационного экзамена, ИП | $0.00 -$<br>19.99 | $20,00-$<br>39.99 | $40,00 -$<br>69.99 | $70,00 -$<br>100,00 |

Таблица 8 - Рекомендуемая шкала перевода баллов в оценку

Образовательная организация вправе разработать иную методику перевода или дополнить предложенную, в том числе на основе дифференцированной системы перевода результатов демонстрационного экзамена в оценки с учетом специфики компетенции и уровней сложности комплектов оценочной документации. Применяемая методика закрепляется локальными актами образовательной организации.